## SAP ABAP table V\_FBN\_T5UBA {Generated Table for View}

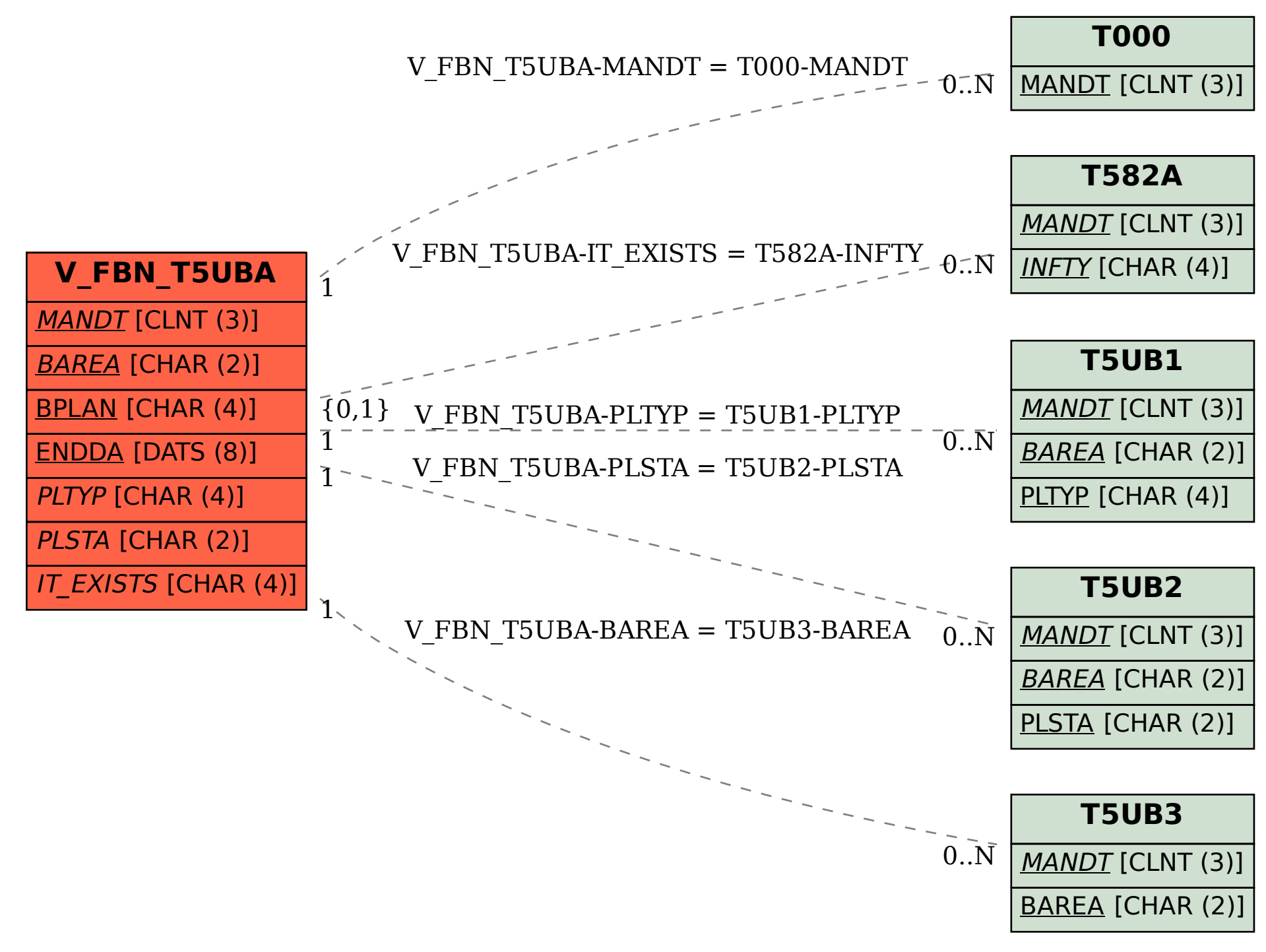